#### Lecture 6

#### Rootkits Hoglund/Butler (Chapter 4)

## Avoiding detection

- Two ways rootkits can avoid detection
	- Modify execution path of operating system to hide rootkit presence
	- Modify data that stores information about processes, files, etc. that would reveal presence of rootkit
- Focus of chapter
	- Modifying execution path via "hooking"

# Hooking Windows

- Three OS subsystems processes depend on
	- $-$  Win32
	- POSIX
	- $-$  OS/2
- Processes rely on APIs provided by above
	- DLLs loaded at runtime into process address space
		- Kernel32.dll, User32.dll, Gui32.dll, Advapi.dll
		- Kernel32 loaded into private address space between 0x00010000 and 0x7FFE0000
		- Addresses of functions placed in Import Address Table (IAT)
	- Hooking
		- Modify code after it is loaded or modify IAT to point elsewhere
	- Example: Hiding files in a directory
		- Replace FindFirstFile(), FindNextFile() in Kernel32 to skip rootkit files

#### User hooks

- Modify execution path within process
- Run at a lower privilege level than most detection software
	- Thus, not as common nor as desirable
	- Kernel hooks described later

## IAT hooking

• Normal operation for calling functions in system libraries

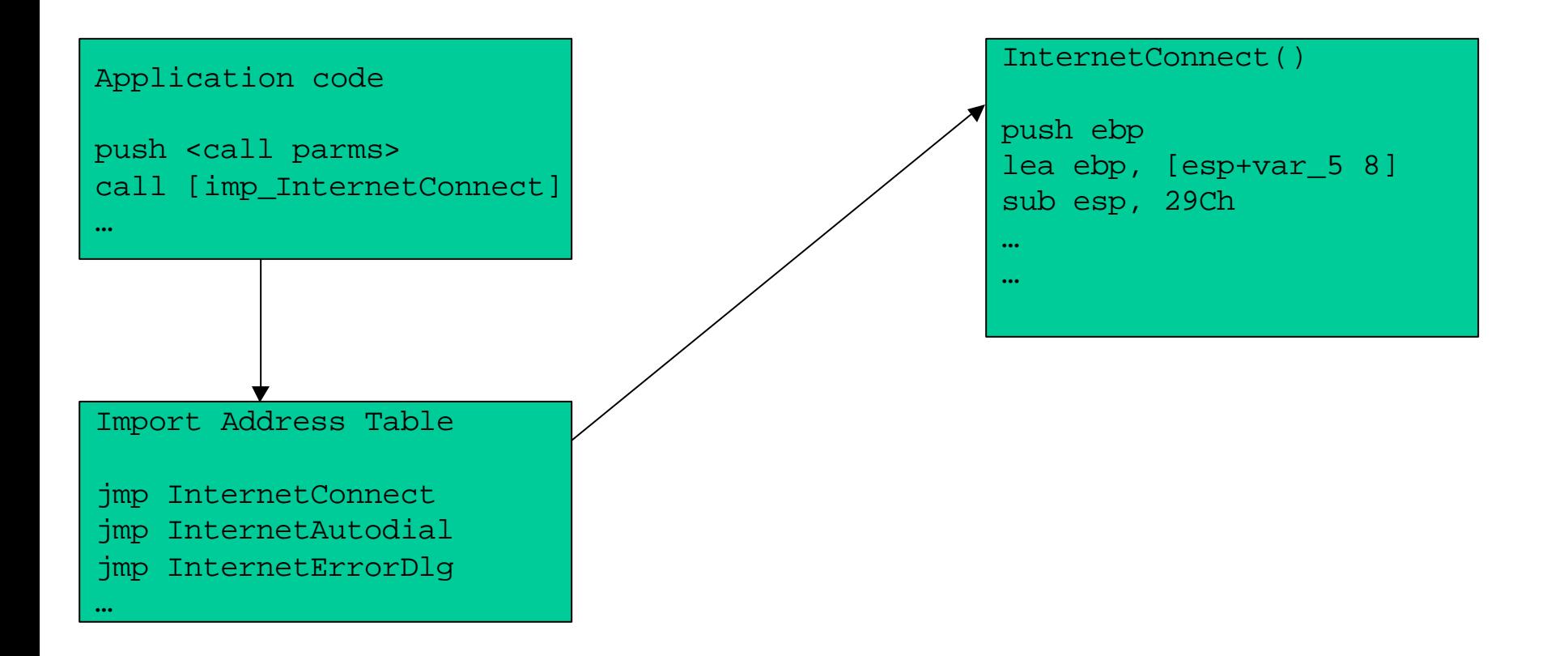

# IAT hooking

- Load rootkit hook function into memory
- Replace target function's address in the IAT with address of hook function

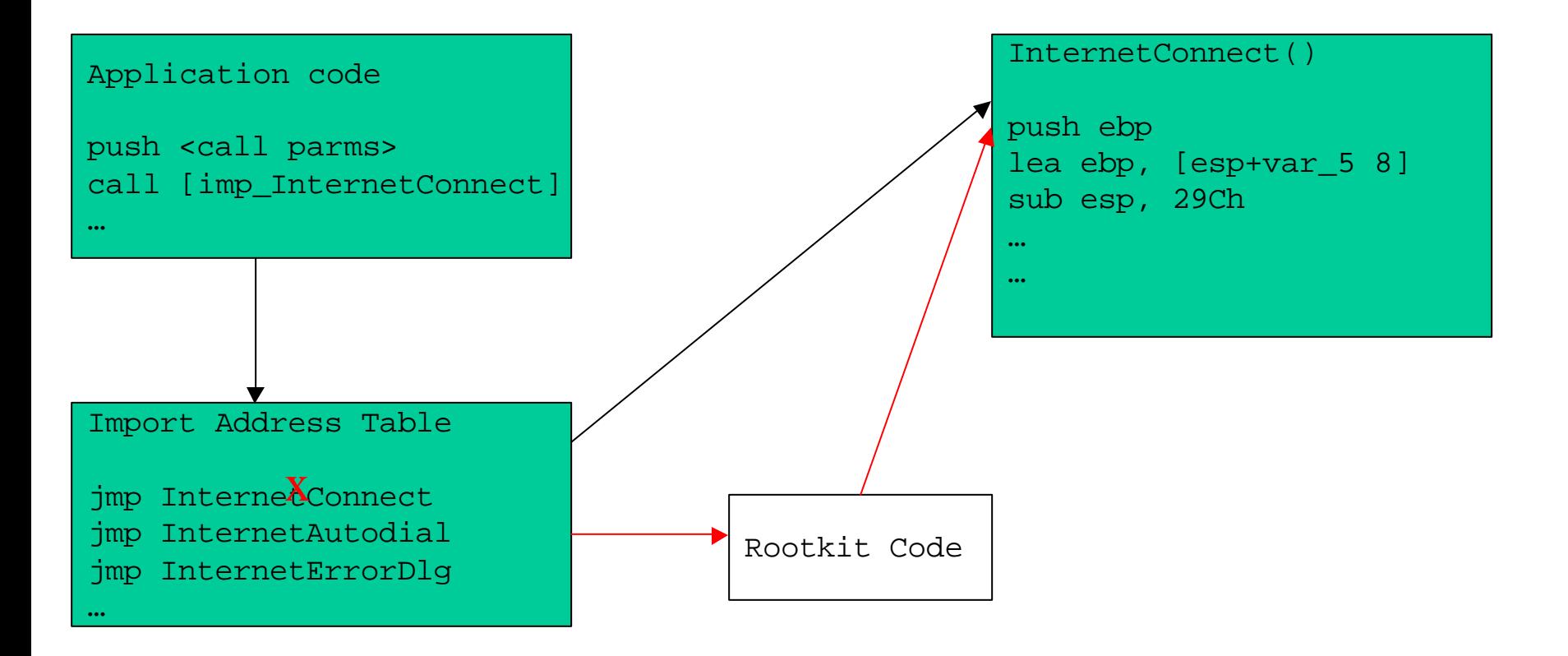

# IAT hooking

- Powerful and simple
- Easy to detect, but
	- Legitimate hooking common
		- Methods such as DLL forwarding makes benign vs. malicious hooks hard to discern
	- Late binding
		- Applications do late-demand binding where function addresses are not resolved until called
		- Reduces amount of memory used
		- Functions will not have addresses in IAT to hook!

### Inline function hooking

- More powerful than IAT hooking
	- Do not have problems with binding time
	- Overwrite code bytes of target function so that no matter how it is resolved, your code will run
	- Can be used for both kernel and user functions

# Inline function hooking

- Replace part of function preamble with a 5-byte unconditional jmp
	- Implement replaced instructions in rootkit code
	- Before XP

55 push ebp 8bec mov ebp, esp

• Hard to hook since you must disassemble user code

#### – After XP

8bff mov edi, edi 55 push ebp 8bec mov ebp, esp

- Easy to hook, exactly 5 bytes
- MSFT intentionally did this to make hot patches easy

### Inline function hooking

- Called a Detour
	- G. Hunt, D. Brubacker, "Detours: Binary Interception of Win32 Functions", 3rd USENIX Windows NT Symposium, July 1999.
	- imp instruction called a "detour"
	- original bytes of function saved in a "trampoline"
	- detour calls trampoline
	- trampoline implements 5 replaced bytes of original function, the function you want to execute and jmps back to original target function plus 5

# Injecting a DLL

- Via the Registry
	- AppInit\_DLL key
	- Add a DLL that hooks or modifies IAT, kernel32.dll or ntdll.dll
- Via Windows hooks
	- Windows allows you to hook window messages and events of another process
		- SetWindowsHookEx
		- Windows hook specifies Thread to hook to
		- Set to 0 and the system hooks all threads in the current Windows desktop!
	- Hook your DLL that modifies IAT, kernel32.dll, etc. to another process

J. Richter, "Load Your 32-bit DLL into Another Process's Address Space Using INJLIB", Microsoft Systems Journal/9 No. 5

# Injecting a DLL

- Via remote thread
	- Windows allows you to create a thread on a remote process
	- CreateRemoteThread
		- Load rootkit DLL into remote process by specifying start routine as LoadLibrary and by giving it parameters that point to rootkit code using VirtualAllocEx

J. Richter, "Load Your 32-bit DLL into Another Process's Address Space Using INJLIB", Microsoft Systems Journal/9 No. 5

#### Kernel hooks

- More desirable as it places you on equal footing with detection software (Ring 0)
	- Kernel memory 0x80000000 and above
	- Cannot be accessed directly by processes unless through certain debugging APIs
	- Typically implemented as a device driver
	- Kernel hooks provide global scope

# SSDT hooking

- System Service Descriptor Table
	- Kernel data structure that points to code which implements system calls in Win32, POSIX, and OS/2 subsystems
	- Indexed by system call number
- System Service Parameter Table
	- Specifies the number of bytes for the parameters of each call
- Hooking SSDT
	- Load rootkit as device driver
	- Replace SSDT entry to point to it instead of Ntoskrnl.exe or Win32k.sys
	- Later versions of Windows XP make memory that stores SSDT read-only (BSOD if you try to write)
		- Change CR0 to disable memory protection in kernel
		- Use Memory Descriptor Lists to change flags
	- HOOK\_SYSCALL, UNHOOK\_SYSCALL macros

# Using SSDT hooks

- Hiding processes
	- Replace NTQuerySystemInformation function in SSDT
	- Hook calls original function and filters results to remove rootkit entries from SystemInformationClass buffer that is returned
	- Must update execution time statistics across all processes in list
		- If CPU doesn't add up to 100%, someone will be suspicious

# IDT hooking

- Interrupt Descriptor Table
	- Numerous software and hardware interrupts
	- Page faults (Entry 0x0e), timers, system calls (Entry 0x2e), etc.
	- Hooking most useful on system call interrupts
		- i.e. int 2e
		- Store original int 2e function handler (KiSystemService) into global DWORD
		- Replace SSDT entry with address of your hook
		- Hook calls KiSystemService upon completion
			- Execution does not return to IDT handler
	- Modern Windows uses faster SYSENTER
		- Addresses of functions stored in model-specific registers (MSR)
		- Require Ring 0 to modify

# Hooking I/O

- Major I/O Request Packet Function Table
	- Function table contained in every device driver
	- Each IRP type has an entry in table for addresses of functions that handle it
	- Replace IRP of file system writes or TCP queries with rootkit
	- Good for hiding files and connections

# Hybrid hooking

- Use kernel to hook user process
	- $-$  Why?
		- Userland hooks are easier to implement functionality in
		- But, run at lower privilege level and can be detected by detection software running at Ring 0
		- Most detection looks at inclusion method
	- Hook IAT without opening a handle to target process (which can be detected)
		- Kernel-based inclusion using PSSetImageLoadNotifyRoutine
			- Driver callback routine that is called every time an image is loaded into memory
			- OS sends notification when your target process or DLL is loaded
			- Driver callback is executed when load happens
		- Use on kernel32.dll to be notified when all processes load
		- Modify IAT of processes in callback

# Hybrid hooking

- Memory space for hooks
	- Must allocate additional memory in remote process for hooks
	- New trick
		- User address 0x7ffe0000 and kernel address 0xffdf0000 map to same physical page
			- Kernel address writable, but user address is not
			- Shared region is 4K, but kernel uses only 1K
			- 3K available for rootkit on every process